## **ECE 461/661 - Homework Set #5**

State-Space, Matlab, Electric circuits - Due Monday, October 3rd

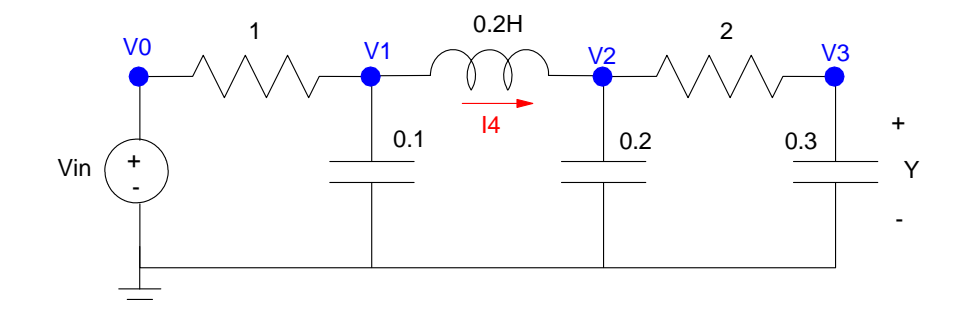

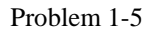

**Problem 1)** Write the differential equations which describe the following circuit.

$$
0.1\dot{V}_1 = \left(\frac{V_0 - V_1}{1}\right) - I_4
$$

$$
0.2\dot{V}_2 = I_4 + \left(\frac{V_3 - V_2}{2}\right)
$$

$$
0.3\dot{V}_3 = \left(\frac{V_2 - V_3}{2}\right)
$$

$$
0.2\dot{I}_4 = V_1 - V_2
$$

**Problem 2)** Express the dynamics for this system in state-space form Solve for the highest derivatives:

$$
\dot{V}_1 = 10V_0 - 10V_1 - 10I_4
$$
\n
$$
\dot{V}_2 = -2.5V_2 + 2.5V_3 + 5I_4
$$
\n
$$
\dot{V}_3 = 1.667V_2 - 1.667V_3
$$
\n
$$
\dot{I}_4 = 5V_1 - 5V_2
$$

Place in matrix form

$$
\begin{bmatrix}\nV_1 \\
V_2 \\
V_3 \\
I_4\n\end{bmatrix} = \begin{bmatrix}\n-10 & 0 & 0 & -10 \\
0 & -2.5 & 2.5 & 5 \\
0 & 1.667 & -1.667 & 0 \\
5 & -5 & 0 & 0\n\end{bmatrix} \begin{bmatrix}\nV_1 \\
V_2 \\
V_3 \\
I_4\n\end{bmatrix} + \begin{bmatrix}\n10 \\
0 \\
0 \\
0\n\end{bmatrix} V_0
$$
\n
$$
Y = V_3 = \begin{bmatrix}\n0 & 0 & 1 & 0\n\end{bmatrix} \begin{bmatrix}\nV_1 \\
V_2 \\
V_3 \\
V_4\n\end{bmatrix}
$$

## **Problem 3)** Find the transfer function from X to Y

```
\Rightarrow A = [-10,0,0,-10 ; 0, -2.5, 2.5, 5 ; 0, 1.667, -1.667, 0 ; 5, -5, 0, 0]
-10.0000 0 -10.0000 0 -2.5000 2.5000 5.0000
 0 1.6670 -1.6670 0
 5.0000 -5.0000 0 0
>> B = [10;0;0;0];
>> C = [0, 0, 1, 0];>> D = 0;
>> G = ss(A,B,C,D);\Rightarrow tf(G)
Transfer function:
          416.7
-------------------------------------------
s^4 + 14.17 s^3 + 116.7 s^2 + 500 s + 416.7\gg zpk(G)
Zero/pole/gain:
        416.75
----------------------------------------
(s+6.53) (s+1.067) (s^2 + 6.57s + 59.79)
```
**Problem 4)** Find a 2nd-order approximation for this transfer function

The DC gain is

>> DC = evalfr(G,0) 1

Keeping the dominant pole

$$
G(s) \approx \left(\frac{1.067}{s+1.067}\right)
$$

**Problem 5)** Plot the step response of the 4th-order system and its 2nd-order approximation

```
>> G1 = zpk([],-1.067,1.067)
Zero/pole/gain:
   1.067
 ---------
(s+1.067)
>> t = [0:0.01:5]';
>> y1 = step(G1, t);>> y = step(G, t);
>> plot(t,y,t,y1);
```
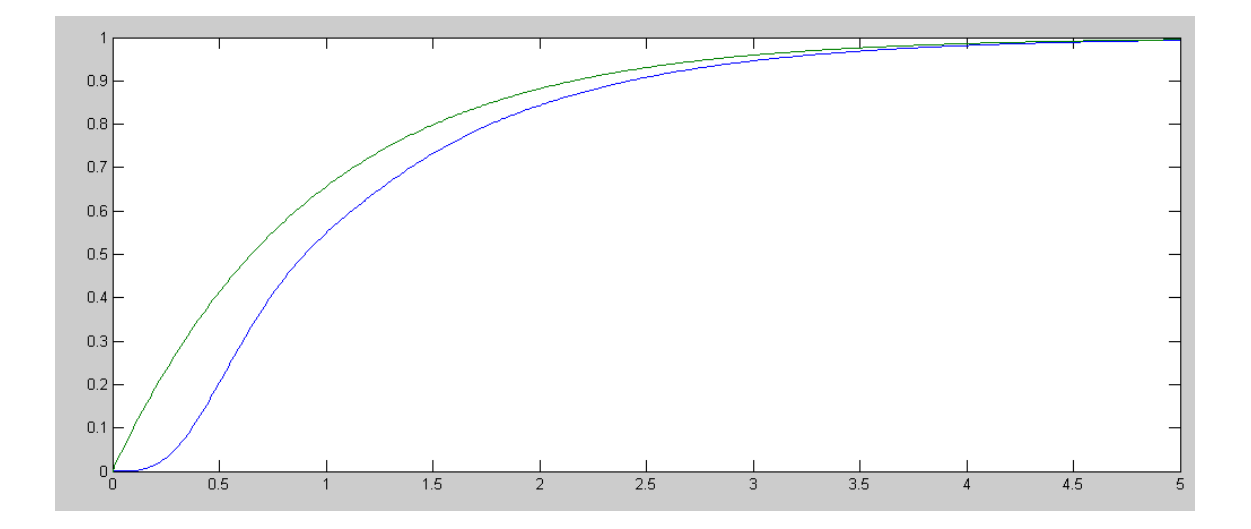

Step response of the 4th-order system (blue) and its 1st-order approxiamtion (green)

## **Problem 6-10**

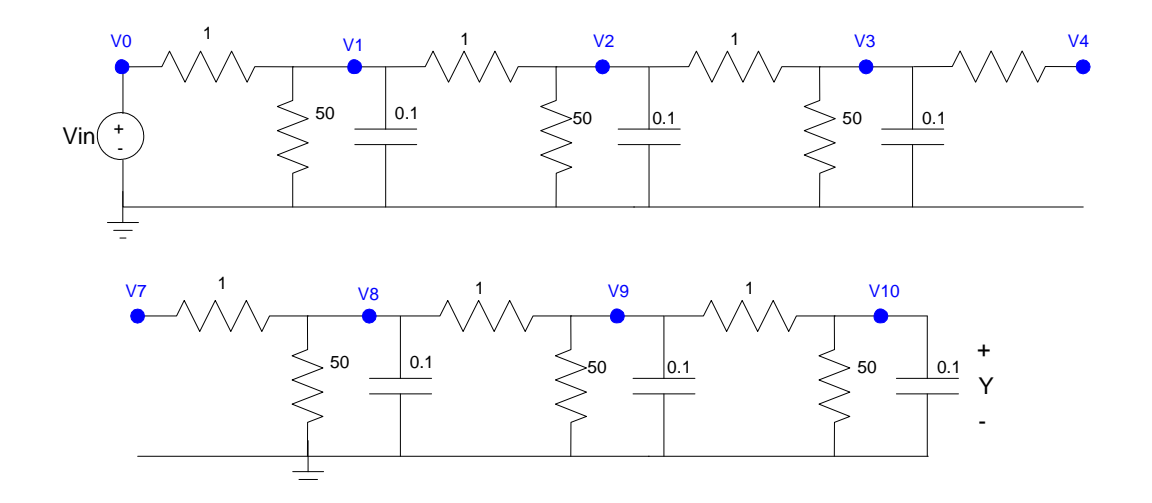

Problem 6-10: 10-Stage RC Filter ( nodes 5-7 repeat the pattern - not shown )

**Problem 6)** Write the differential equations which describe the following 10-stage RC filter at node V2 (i.e. write the voltage node equation at V2)

Nove V2: (same pattern for nodes 1..9)

$$
0.1sV_2 = \left(\frac{V_1 - V_2}{1}\right) + \left(\frac{V_3 - V_2}{1}\right) + \left(\frac{0 - V_2}{50}\right)
$$
  

$$
sV_2 = 10V_1 - 20.2V_2 + 10V_3
$$

Nove V10:

$$
0.1sV_{10} = \left(\frac{V_9 - V_{10}}{1}\right) + \left(\frac{0 - V_{10}}{50}\right)
$$

$$
sV_{10} = 10V_9 - 10.2V_{10}
$$

**Problem 7)** Express the dynamics for this system in state-space form

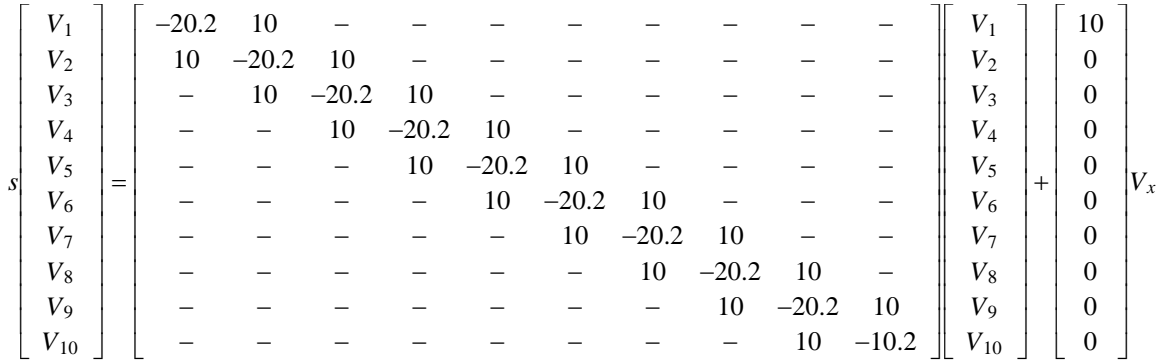

$$
Y = V_{10} = \begin{bmatrix} 0 & 0 & 0 & 0 & 0 & 0 & 0 & 0 & 1 \end{bmatrix} \begin{bmatrix} V_1 \\ V_2 \\ V_3 \\ V_4 \\ V_5 \\ V_6 \\ V_7 \\ V_8 \\ V_9 \\ V_{10} \end{bmatrix}
$$

**Problem 8)** Find the transfer function from X to Y

```
>> A10 = zeros(10,10);
>> for i=1:9
   A10(i,i) = -20.2iA10(i+1,i) = 10;A10(i,i+1) = 10; end
\text{> } A10(10,10) = -10.2
A10 = -20.2000 10.0000 0 0 0 0 0 0 0 0
 10.0000 -20.2000 10.0000 0 0 0 0 0 0 0
 0 10.0000 -20.2000 10.0000 0 0 0 0 0 0
 0 0 10.0000 -20.2000 10.0000 0 0 0 0 0
0 0 0 0 10.0000 -20.2000 10.0000 0 0 0 0 0
      \begin{array}{cccccccccccc} 0 & 0 & 0 & 10.0000 & -20.2000 & 10.0000 & 0 & 0 & 0 & 0 \ 0 & 0 & 0 & 0 & 10.0000 & -20.2000 & 10.0000 & 0 & 0 & 0 \ 0 & 0 & 0 & 0 & 0 & 10.0000 & -20.2000 & 10.0000 & 0 & 0 \end{array}0 0 0 0 0 0 10.0000 -20.2000 10.0000 0 0
       0 0 0 0 0 0 10.0000 -20.2000 10.0000 0
 0 0 0 0 0 0 0 10.0000 -20.2000 10.0000
 0 0 0 0 0 0 0 0 10.0000 -10.2000
>> B10 = zeros(10,1);
>> B10(1) = 10
B10 =
     10
      0
      0
      0
      0
      0
      0
      0
      0
      0
>> C10 = zeros(1,10);
>> C10(10) = 1
C10 = 0 0 0 0 0 0 0 0 0 1
>> D10 = 0;
```
>> G10 = ss(A10,B10,C10,D10);

The transfer funciton is a 10th-order system (doesn't help much)

```
>> tf(G10)Transfer function:
 1e010
----------------------------------------------------------------------------------------------------------------------------

s^10 + 192 s^9 + 1.564e004 s^8 + 7.048e005 s^7 + 1.917e007 s^6 + 3.227e008 s^5 + 3.314e009 s^4 + 1.969e010 s^3 
      + 6.054e010 s^2 + 7.696e010 s + 2.312e010
```
Zeros-poles-gain tells you a lot more:

```
>> zpk(G10)
Zero/pole/gain:
                                                       10000000000
---------------------------------------------------------------------------------------------
(s+39.31)(s+36.72)(s+32.67)(s+27.51)(s+21.69)(s+15.75)(s+10.2)(s+5.539)(s+2.181)(s+0.4234)
>>
```
**Problem 9)** Find a 2nd-order approximation for this transfer function

```
Match the DC gain
  >> DC = evalfr(G10, 0)DC = 0.4325
```
Keep the two most dominant poles (shown in bold)

$$
G(s) \approx \left(\frac{0.3994}{(s+0.4234)(s+2.181)}\right)
$$

**Problem 10)** Plot the step response of the 4th-order system and its 2nd-order approximation The 2% settling time is about 10 seconds (4/.4234), so plot the step response out to 20 seconds.

```
>> t = [0:0.001:20]';
>> y10 = step(G10, t);>> y2 = step(G2, t);
>> plot(t,y10,t,y2);
```
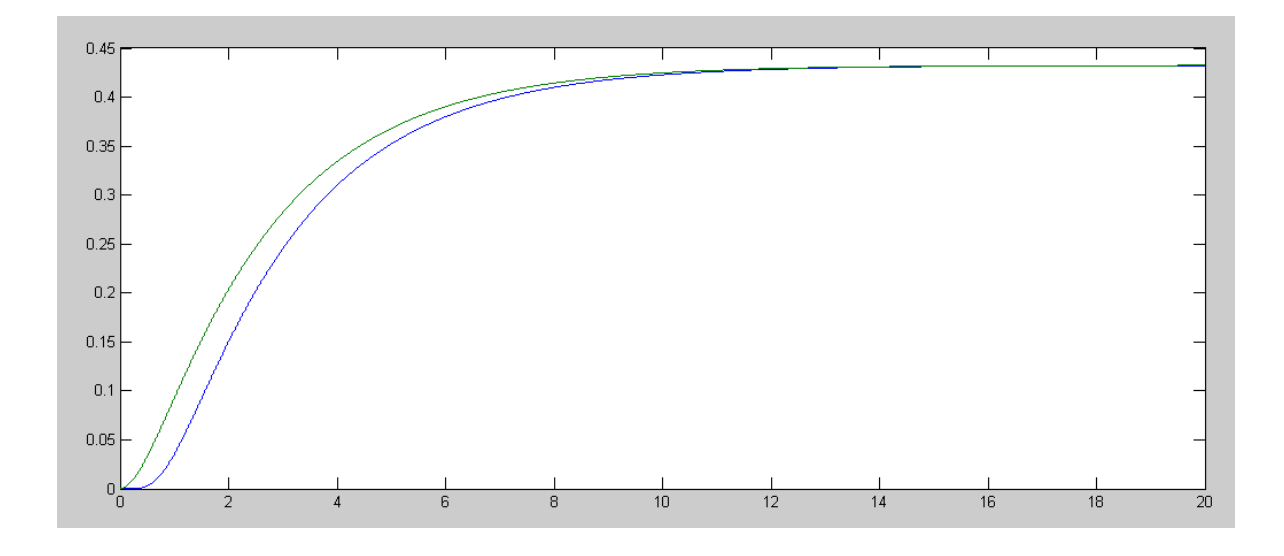

Step Response of the 10th Order System (blue) and 2nd-Order Approximation (green)